There are no translations available.

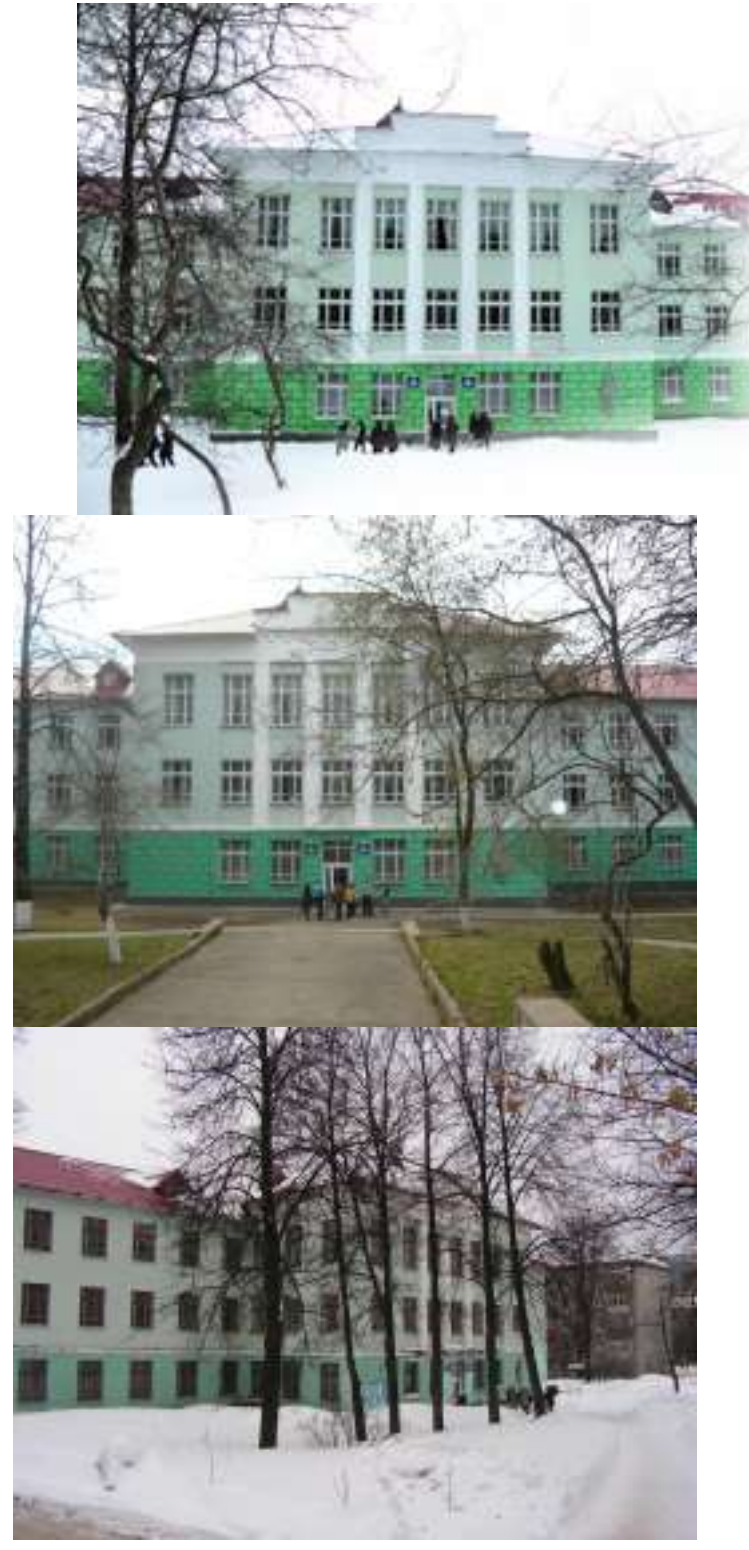

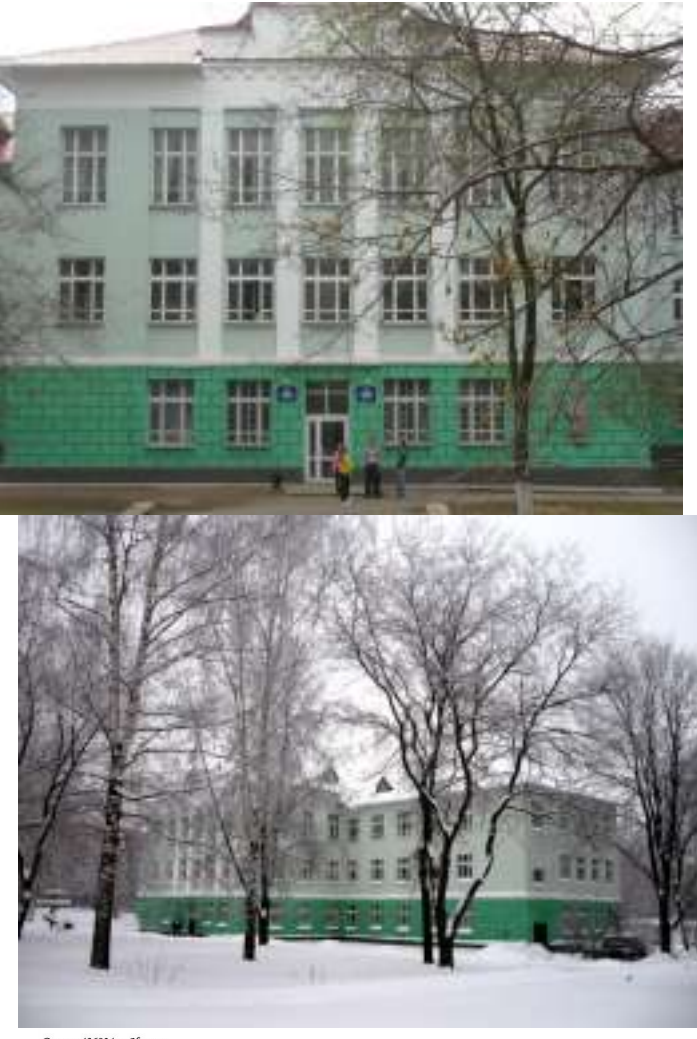

\$(document).ready(function() { \$('#s1').cycle({fx:'cover, fade, zoom, blidX, blindZ, turnUp', randomizeEffects:1}); }); СХЕМА ПРОЕЗДА jQuery.noConflict(); YMaps.jQuery(function () { var map = new YMaps.Map(YMaps.jQuery("#YMapsID")[0]); map.setCenter(new YMaps.GeoPoint(53.220082, 56.848406), 15, YMaps.MapType.PMAP); var style0 = new YMaps.Style("default#busIcon"); style0.balloonStyle = new YMaps.BalloonStyle("plain#balloon"); var busStation = ["Автобусы №12, 22, 24, 27; Троллейбусы №2, 14;", "Автобусы №30, 40; 4, 16;", "Автобусы №12, 24. 27, 28, 30, 40; №4, 5;", "Автобусы №19, 26, 28; Троллейбусы №14, 7;" ]; function createPlacemark(geopoint, description){ var placemark = new YMaps.Placemark(geopoint, {style:style0}); placemark.description = description; map.addOverlay(placemark); } var placemark = new YMaps.Placemark(new YMaps.GeoPoint(53.220039,56.848524), {style:"plain#darkorangePoint"}); placemark.setIconContent('3 корпус УДГУ'); placemark.description = "3 корпус УДГУ. Кафедра ТМТПО."; map.addOverlay(placemark); var placemark = new YMaps.Placemark(new YMaps.GeoPoint(53.223751,56.850146), placemark.setIconContent('2 "2 Приёмная комиссия"; map.addOverlay(placemark); createPlacemark(new YMaps.GeoPoint(53.225689,56.849186), busStation[0]); createPlacemark(new YMaps.GeoPoint(53.224841,56.849821), createPlacemark(new YMaps.GeoPoint(53.228532,56.846441), busStation[1]); YMaps.GeoPoint(53.228982,56.846352), YMaps.GeoPoint(53.217803,56.845435), busStation[2]); YMaps.GeoPoint(53.218168,56.845600), YMaps.GeoPoint(53.213655,56.847959), busStation[3]); YMaps.GeoPoint(53.213044,56.848812), //путь // Создание стиля для ломанной var s = new YMaps.Style(); s.lineStyle = new YMaps.LineStyle(); s.lineStyle.strokeColor = "FF0000FF"; s.lineStyle.strokeWidth = "3"; YMaps.Styles.add("e#Line", s); var path = new YMaps.Polyline([ new YMaps.GeoPoint(53.219863,56.848953), //uzel new YMaps.GeoPoint(53.220039,56.848524) ],{style:"e#Line"}); map.addOverlay(path); path = new YMaps.Polyline([ new YMaps.GeoPoint(53.219863,56.848953), new YMaps.GeoPoint(53.224953,56.849541) ],{style:"e#Line"}); YMaps.GeoPoint(53.224953,56.849541), YMaps.GeoPoint(53.224841,56.849821) YMaps.GeoPoint(53.225425,56.849599), new YMaps.GeoPoint(53.224953,56.849541) ],{style:"e#Line"}); map.addOverlay(path); path = new YMaps.Polyline([ new YMaps.GeoPoint(53.228483,56.846378), new YMaps.GeoPoint(53.226680,56.846266), YMaps.GeoPoint(53.225403,56.849576) YMaps.GeoPoint(53.213022,56.848794), YMaps.GeoPoint(53.213194,56.848241), YMaps.GeoPoint(53.219846,56.848923) YMaps.GeoPoint(53.213677,56.847947), YMaps.GeoPoint(53.21358,56.848253), ],{style:"e#Line"}); YMaps.GeoPoint(53.218269,56.84559), new YMaps.GeoPoint(53.219717,56.845713), YMaps.GeoPoint(53.218612,56.848759) path = new YMaps.Polyline([ YMaps.GeoPoint(53.211177,56.839781), new YMaps.GeoPoint(53.210544,56.839734), YMaps.GeoPoint(53.210233,56.841439), YMaps.GeoPoint(53.20975,56.843267), new YMaps.GeoPoint(53.220468,56.844167), new YMaps.GeoPoint(53.219835,56.845684) ],{style:"e#Line"}); YMaps.GeoPoint(53.19046,56.801804), YMaps.GeoPoint(53.187713,56.802216), YMaps.GeoPoint(53.188915,56.805936), YMaps.GeoPoint(53.190674,56.811062), new YMaps.GeoPoint(53.19723,56.810579), YMaps.GeoPoint(53.204225,56.81271), new YMaps.GeoPoint(53.206993,56.815805), YMaps.GeoPoint(53.209128,56.816934), YMaps.GeoPoint(53.205705,56.839122), YMaps.GeoPoint(53.205255,56.843032), YMaps.GeoPoint(53.209718,56.84325) map.enableScrollZoom(true); map.addControl(new YMaps.ToolBar()); map.addControl(new YMaps.Zoom()); /\*YMaps.Events.observe(map, map.Events.Click, function (map, mEvent) { var myHtml = "Значение: " + mEvent.getGeoPoint() + " на масштабе " + map.getZoom(); map.openBalloon(mEvent.getGeoPoint(), myHtml); });\*/ }); map

Россия, 426034, г. Улхвеск<br>ул. Университетская, 1<br>корпус 3, қаб. 205<br>тел. (+7 3412) 52-60-72<br>e-mail: tmtpo@ya.ru